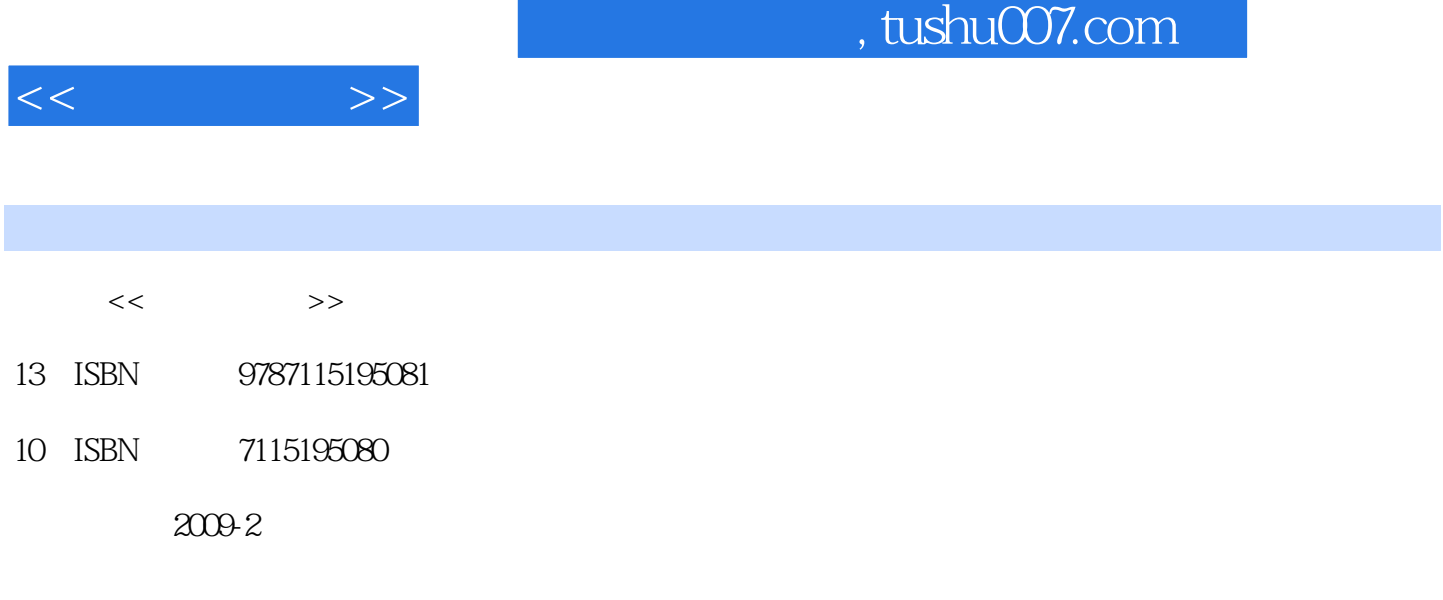

页数:276

PDF

http://www.tushu007.com

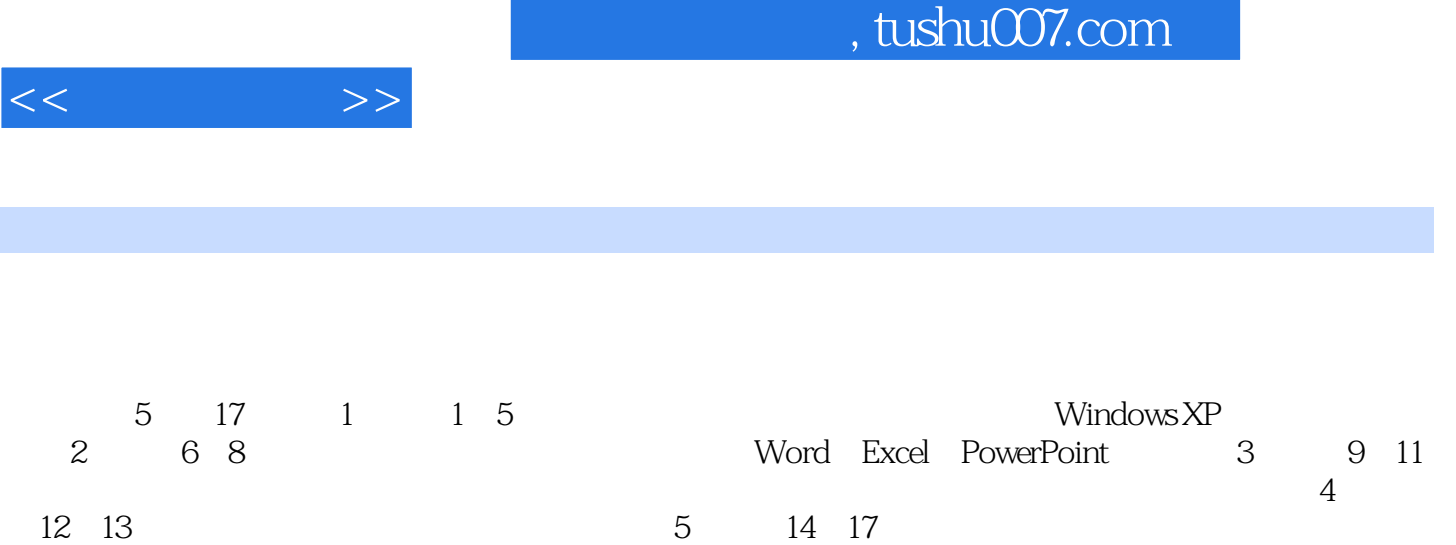

 $\frac{44}{\pi}$ 

 $400$ 

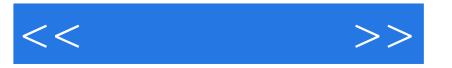

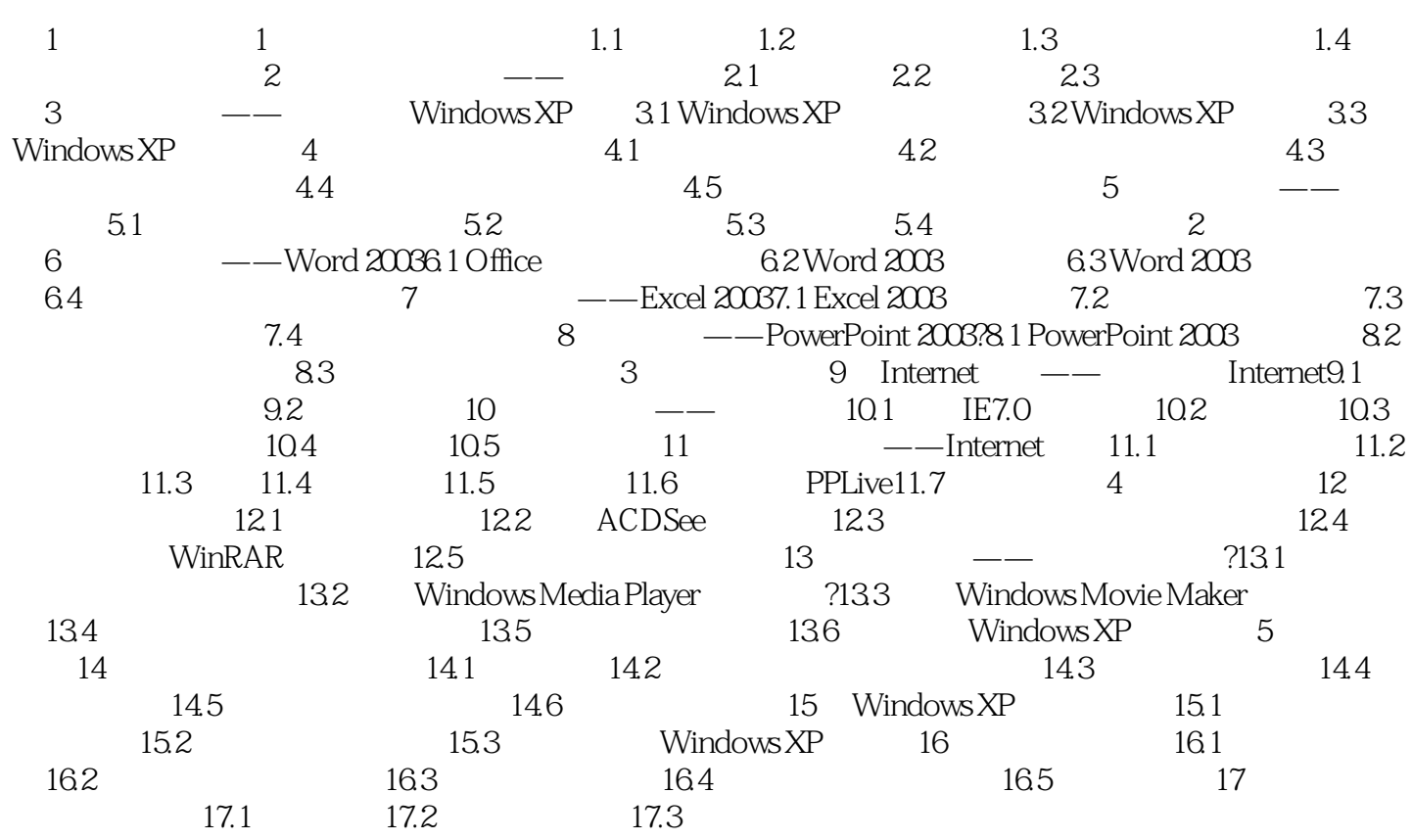

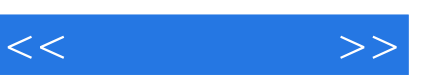

## , tushu007.com

 $\frac{a}{\sqrt{2}}$  +  $\frac{a}{\sqrt{2}}$  +  $\frac{a}{\sqrt{2}}$  +  $\frac{a}{\sqrt{2}}$  +  $\frac{a}{\sqrt{2}}$  +  $\frac{a}{\sqrt{2}}$  +  $\frac{a}{\sqrt{2}}$  +  $\frac{a}{\sqrt{2}}$  +  $\frac{a}{\sqrt{2}}$  +  $\frac{a}{\sqrt{2}}$  +  $\frac{a}{\sqrt{2}}$  +  $\frac{a}{\sqrt{2}}$  +  $\frac{a}{\sqrt{2}}$  +  $\frac{a}{\sqrt{2}}$  +  $\frac{a}{\sqrt{2}}$  $4$ 

超值奉送:400个电脑常见问题解答。

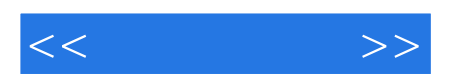

本站所提供下载的PDF图书仅提供预览和简介,请支持正版图书。

更多资源请访问:http://www.tushu007.com